## **Elster-Barcode – So funktioniert es!**

Die mit der kostenlosen Elster-Software erfassten Steuerdaten (siehe [http://www.elsterformular.de/\)](http://www.elsterformular.de/) werden zusätzlich zum Druck auf die Formulare in komprimierter und verschlüsselter Form aufbereitet.

Die Steuerdaten werden verschlüsselt und auf einem Extrablatt in PDF417 Barcodes kodiert ausgedruckt. Dieser zweidimensionale Barcode wurde gewählt, weil er große Mengen von Daten auch binärer Art aufnehmen kann. Ideal für diesen Zweck!

Je nach Umfang der Daten werden mehrere zweidimensionale Barcodes gedruckt. In jedem der Barcodes ist ein Block von bis zu 635 Byte Daten enthalten.

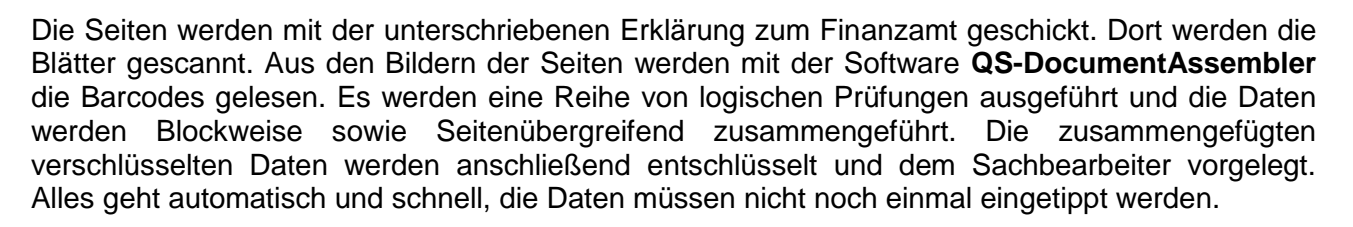

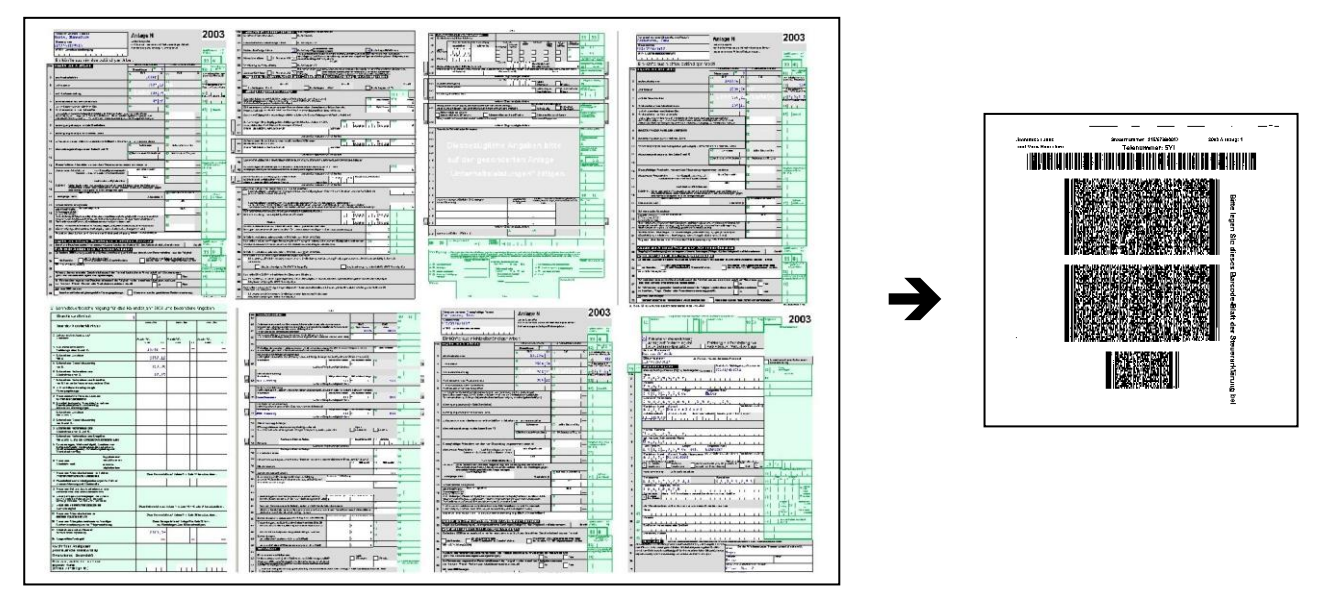

**Technische Informationen**: Die Barcodeblöcke sind von Typ PDF417. Dieser zweidimensionale Barcode ist international standardisiert. Er kann unter anderem auch binäre (verschlüsselte) Daten enthalten. Durch integrierte Fehlerprüfung und Fehlerkorrektur ist eine extrem hohe Datensicherheit gewährleistet. Die gedruckten Seiten im Format DIN A4 (rechtes Bild) können bis zu vier Barcodes enthalten. Jeder Barcode ist bis zu 11 \* 6 cm groß. Sie werden auf den Druckern der Steuerpflichtigen erzeugt, in der Regel also mit Tintendruckern. Das Scannen in den Finanzämtern erfolgt mit einer Auflösung von 400 dpi, schwarzweiß.

Mit der Barcode-Erkennungssoftware von **QualitySoft** werden die Barcodes gelesen und decodiert: Die fehlerfreien Ergebnisse stehen dem Sachbearbeiter blitzschnell zur Verfügung.

Auf Basis unser Software **QS-DocumentAssembler** wurde das Projekt realisiert. Näheres zu unseren Tools für die Barcode Erkennung bei **http://www.qualitysoft.de** Unter **http://www.bctester.de/download/bctester\_de.zip** gibt es auch unsere **Test-Software zum Lesen von 2-D Barcodes** aus gescannten Bildern.

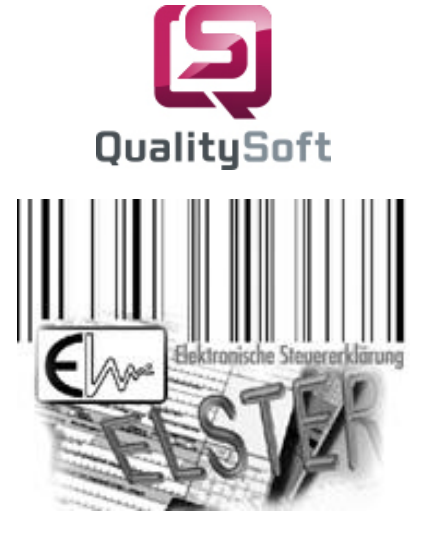